#### AutoCAD Crack Free Download PC/Windows

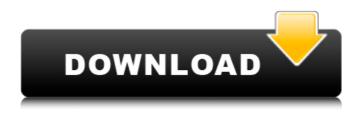

AutoCAD With Keygen Download PC/Windows

# AutoCAD Cracked Version is a main application for 3D modeling and drafting. It can be used to create 2D and 3D CAD drawings. As a 2D CAD application,

AutoCAD Serial Key can be used to design building plans, architectural models, mechanical layouts, and technical drawings. As a 3D CAD application, it can be used to design products, residential and commercial architecture, and buildings, as well as structures, buildings, and technical drawings. AutoCAD Full

Crack is a vector-based application. A vector is a mathematical construct (a line, point, polygon, etc.). In contrast to a raster image, a vector image is scalable and therefore can be resized without losing quality. By default, when a new drawing is opened, it is saved as a BMP or GIF raster image, with no

embedded vector information. In this case, a small, embedded AutoCAD number string indicates that it is a vector drawing. Otherwise, the drawing is an image of the entire model with all its elements—lines, text, and vector objects—as separate layers. It is normal to use a separate file for a drawing

with embedded vector information. For a vector image, the resolution is not determined by the size of the drawing file, but by the size of the vector (or vector object) file. For example, a file created with a 400-dpi resolution is in some ways equivalent to a 300-dpi vector file. However, the file size of a vector image is

normally larger than that of a raster image. Autodesk AutoCAD is available for the macOS operating system. AutoCAD is also available for Windows, iOS, Android, and Linux platforms. AutoCAD is a professional design and drafting tool. It is used to create 2D and 3D CAD drawings and associated technical and

architectural documentation. What are AutoCAD components? What are AutoCAD components? AutoCAD is composed of the following core components: AutoCAD AutoCAD LT AutoCAD WS AutoCAD Cloud AutoCAD HUB AutoCAD Web Access AutoCAD Tools Ariel AutoCAD 360 CloudApp

Enterprise Online System Requirements Android AutoCAD iPhone/iPod Touch AutoCAD iPad AutoCAD

AutoCAD Crack + Free

C++, In AutoCAD 2008, Visual C++.NET and C++Builder have been updated for use in new addons, which can be developed to target

AutoCAD. The ObjectARX library is still used today for AutoCAD customization. but ObjectARX is no longer being updated as frequently as it was at the beginning of the century. Product families AutoCAD has a large range of application product families, most of which were developed in the past

decade and cover specific areas of industry. These have been developed with the intention of providing a quality solution for a specific niche in the market. Product families are developed in AutoCAD or by third-party developers on AutoCAD under licence. They can be grouped into the following product

families, based on the major market and target audience for the AutoCAD product: Drafting and CAD Management These products focus on creating professional-grade drawings and include packages for drawing, project management, BIM, networking, enhanced CAD management features, etc. They also include additional features that are designed to make CAD work more intuitive for the end user, such as: LayOut Rotational and 3D extrusions Accessing and interconnecting design data in the many databases required for the above features Rendering using a variety of different

techniques Architecture These packages are focused on making the architectural workflow easier, faster, and more professional. They include: Parametric Design Integrations with thirdparty systems, such as Autodesk Revit, Virtual Building, CATIA, etc. **Dynamic Models Symbols** 

Electric These packages focus on enabling the electrical design and installation workflow to be more intuitive and faster. They include: Symbols 3D **Electrical Design Numerical** Methods Electrical Engineering Network **Design Engineering These** packages are focused on providing the engineering

design workflow to be more intuitive and more robust. They include: Symbols 3D **Geometry SolidWorks Integration Forest These** packages are focused on providing a professionalgrade solution for the forestry industry. They include: 3D Symbols Wood **Flooring Environmental** Scanning Healthcare These

packages focus on making the Healthcare industry design workflow easier, faster, and more professional. They include: 3D Symbols 3D Medical Models Industrial These ca3bfb1094 Click on the menu and select File and select new. Select the CAD file that you have downloaded from the link given above. Press OK and save it and launch the software. Now add two linework on the drawing window. Right click on the linework and select Polygon

# from the menu. Select the keygen you have downloaded and click on the OK button to apply the autocad polygon key. Now the tool tip will be changed and you can apply the polygon with the AutoCAD. Now select the first polygon and press Alt+2. The coordinates of the polygon will appear on the insertion

point. Select the second polygon and press Alt+2 again and the keygen will be applied on the selected polygon. Save the drawing and close it. Now the polygon will be modified with the keygen. Save and close it. The drawing will open again with the keygen applied. Now the polygon will be modified with the

keygen. Close the drawing. Now open the drawing with keygen and edit the polygon. Save the drawing and close it. Now the keygen will be applied on all the polygon and the drawing will open again with modified polygons. Now the polygon will be modified with the keygen. Save and close it. Now

open the drawing with keygen and edit the polygon. Save the drawing and close it. Now the polygon will be modified with the keygen. Save and close it. Now open the drawing with keygen and edit the polygon. Save the drawing and close it. Now the polygon will be modified with the keygen.

Save and close it. Now open the drawing with keygen and edit the polygon. Save the drawing and close it. Now the polygon will be modified with the keygen. Save and close it. Now open the drawing with keygen and edit the polygon. Save the drawing and close it. Now the polygon will be

modified with the keygen. Save and close it. Now open the drawing with keygen and edit the polygon. Save the drawing and close it. Now the polygon will be modified with the keygen. Save and close it. Now open the drawing with keygen and edit the polygon. Save the drawing and close it. Now

## the polygon

What's New In AutoCAD?

# Use the added markup support to help others understand your intentions more easily. It is possible to export the annotated drawing to a PDF that includes any notes, annotations, or tags that were added to your

drawing. Use the preview feature to see how the drawing is annotated in your PDF. (video: 1:43 min.) Control how AutoCAD detects lines and arcs. Choose between different line and arc detector capabilities. Turn off any part of the line or arc detector to get back to the fully automated drawing

experience. This has a huge impact on the performance of the drawing when you are working in detail. (video: 1:03 min.) Take and keep a backup of a project in your cloud. Automatically create a backup of a project by exporting it to a PDF, including annotations, and uploading the PDF to a secure. free account on

Dropbox. (video: 1:30 min.) Easy views and shadow casting for animations. Drag and drop dimensions to set up easy views and shadows on a model, and animate the lights and shadows by moving the camera. (video: 1:28 min.) Create and keep track of updates, changes, and notes for the most recent

version of a drawing. Each drawing can have multiple tags. Keep track of any changes and notes by checking them off as they are made and keeping the most recent version of the drawing. The annotations include text and line styles. (video: 1:18 min.) Enhanced Display and Tracking: Apply an internal

camera to a drawing and see the view from the camera. This is the first AutoCAD version to include an internal camera. (video: 1:02 min.) Use object tracking to see the shapes of objects and the line they are connected to in the drawing. In previous versions, you could only track one object at a time.

(video: 1:31 min.) Track over complex paths. Track over multiple connected paths to create a closed loop in the drawing. (video: 1:35 min.) Add and move groups for drawing organization. Use groups to add and place your drawing components in a single drawing file. Make groups that include a set of

components in a single drawing file. (video: 1:35 min.) Place symbols and text near the objects that they represent. Add a new dialog box option for placing the object's shape near it, to minimize the distance to

System Requirements For AutoCAD:

# Minimum: OS: Win XP SP3 or later Processor: Intel Core i5-3570/AMD FX-6300 Memory: 8GB RAM Graphics: NVIDIA GTX 660/AMD HD 6970 Storage: 750GB available space Additional Notes: To install the game, please download the "Steam" or "Game"

### version and follow the onscreen instructions. \* All screenshots were taken with a resolution of 1920x1080 and a DPI of 96. \*

https://koenigthailand.com/wp-content/uploads/2022/07/imamor.pdf https://bazatlumaczy.pl/autocad-2019-23-0-crack-2/ https://copasulassessoria.com.br/advert/autocad-crack-30/ http://galaxy7music.com/?p=65155 https://westernmassrealtor.com/wp-content/uploads/2022/07/nicberr.pdf https://earthoceanandairtravel.com/wp-content/uploads/2022/07/jaleday.pdf https://ksycomputer.com/autocad-20-1-with-registration-code-download-mac-win/ https://evolutionathletecr.com/wp-content/uploads/2022/07/AutoCAD-14.pdf https://outdoormingle.com/wp-content/uploads/2022/07/bondeva.pdf http://bonnethotelsurabaya.com/?p=49466 https://www.siriusarchitects.com/advert/autocad-2017-21-0-crack-free-download-3264bit-2022-latest/ https://netcityme.com/wp-content/uploads/2022/07/AutoCAD-42.pdf https://openaidmap.com/autocad-21-0-with-license-key-x64-april-2022/ https://tcv-ih.cz/advert/autocad-22-0-crack-win-mac-2022-new/ http://www.giffa.ru/who/autocad-19-1-4/ https://alafdaljo.com/autocad-crack-torrent-activation-code-for-windows-updated-2022/ https://longitude123.net/wp-content/uploads/2022/07/welguvn.pdf https://hexol.com/wp-content/uploads/2022/07/AutoCAD-20.pdf https://marketingbadajoz.com/wp-content/uploads/2022/07/nikkisa-1.pdf https://www.solaiocompound.it/wp-content/uploads/2022/07/AutoCAD-36.pdf